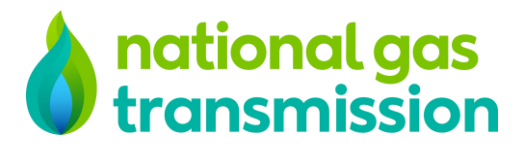

# MIPI WTR API Calling Sample file

1) GMRS API Calling through PostMan tool

URL : <http://energywatch.natgrid.co.uk/EDP-PublicUI/PublicPI/InstantaneousFlowWebService.asmx>

# **Headers**: - Below parameter need to pass in header of API request

SOAPAction : [http://www.NationalGrid.com/EDP/UI/GetInstantaneousFlowData](http://www.nationalgrid.com/EDP/UI/GetInstantaneousFlowData)

Host : energywatch.natgrid.co.uk

Content-Type : text/xml; charset=utf-8

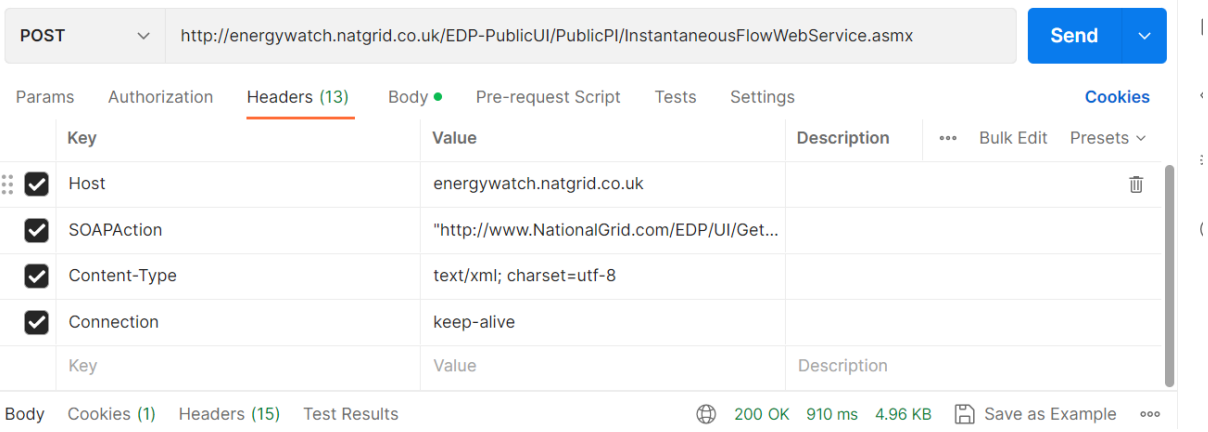

#### API Request Body

```
<?xml version="1.0" encoding="utf-8"?>
<soap:Envelope xmlns:xsi="http://www.w3.org/2001/XMLSchema-
instance" xmlns:xsd="http://www.w3.org/2001/XMLSchema" xmlns:soap="htt
p://schemas.xmlsoap.org/soap/envelope/">
   <soap:Body>
    <GetInstantaneousFlowData xmlns="http://www.NationalGrid.com/EDP/U
I/" />
   </soap:Body>
</soap:Envelope>
```
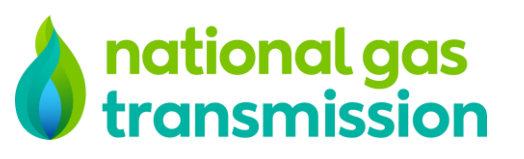

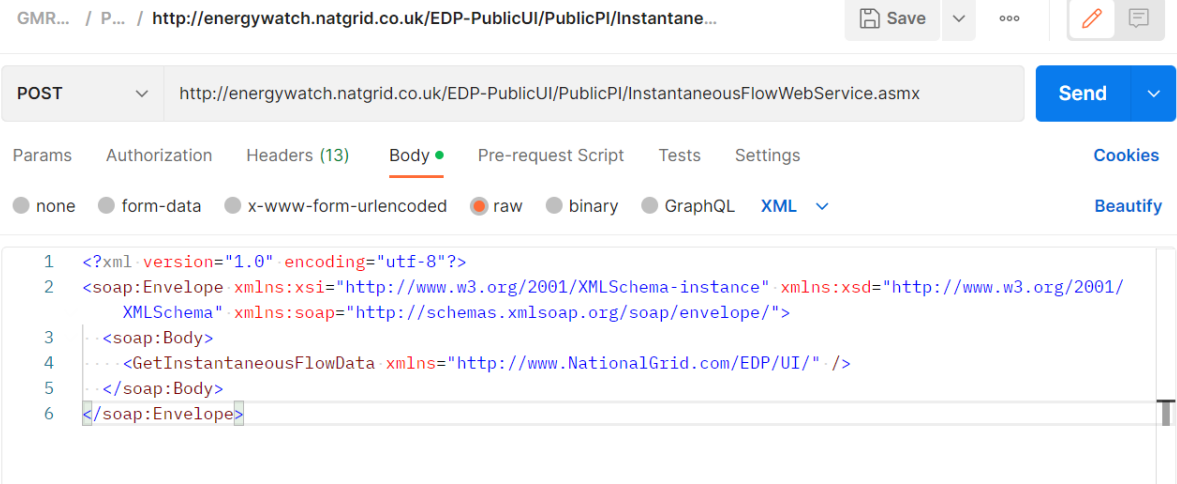

# **API Response**

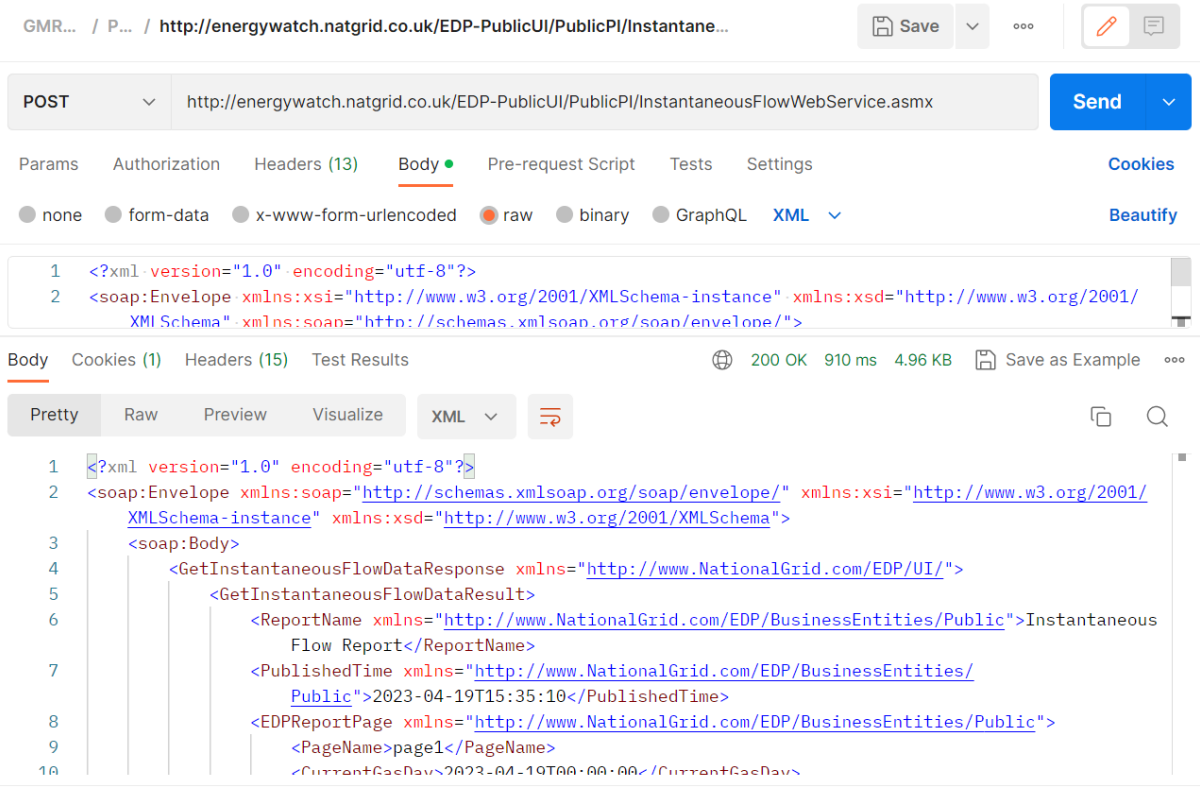

 $\mathbb A$  Conkies  $\mathbb A^{\lambda}$  Canture requests  $\Box$  Dunner  $\overline{\mathbb B}$  Trash

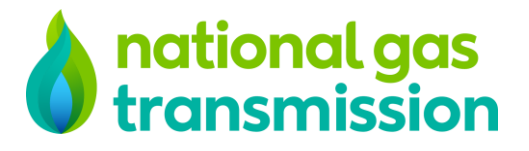

#### 2) Pull API Calling through PostMan tool

**URL** : <http://marketinformation.natgrid.co.uk/MIPIws-public/public/publicwebservice.asmx>

**Headers**: - Below parameter need to pass in header of API request

SOAPAction : [http://www.NationalGrid.com/MIPI/GetPublicationDataWM](http://www.nationalgrid.com/MIPI/GetPublicationDataWM)

Host : marketinformation.natgrid.co.uk

Content-Type: text/xml; charset=utf-8

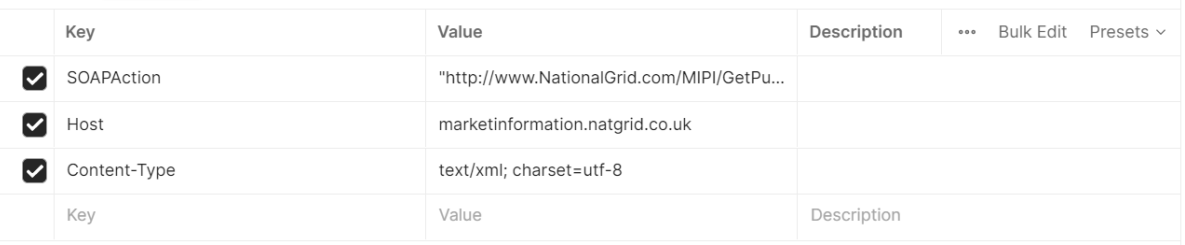

#### API Request

```
<?xml version="1.0" encoding="utf-8"?>
<soap:Envelope xmlns:xsi="http://www.w3.org/2001/XMLSchema-
instance" xmlns:xsd="http://www.w3.org/2001/XMLSchema" xmlns:soap="http://sc
hemas.xmlsoap.org/soap/envelope/">
   <soap:Body>
     <GetPublicationDataWM xmlns="http://www.NationalGrid.com/MIPI/">
       <reqObject>
         <LatestFlag>Y</LatestFlag>
         <ApplicableForFlag>Y</ApplicableForFlag>
         <ToDate>2022-09-15T00:00:00</ToDate>
         <FromDate>2021-09-13T00:00:00</FromDate>
         <DateType>GASDAY</DateType>
         <PublicationObjectNameList>
             <string>Composite Weather Variable - Normal</string>
         </PublicationObjectNameList>
       </reqObject>
     </GetPublicationDataWM>
   </soap:Body>
</soap:Envelope>
```
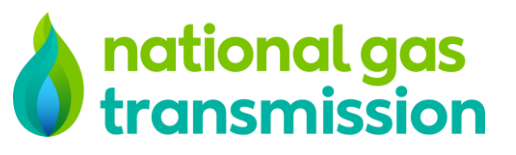

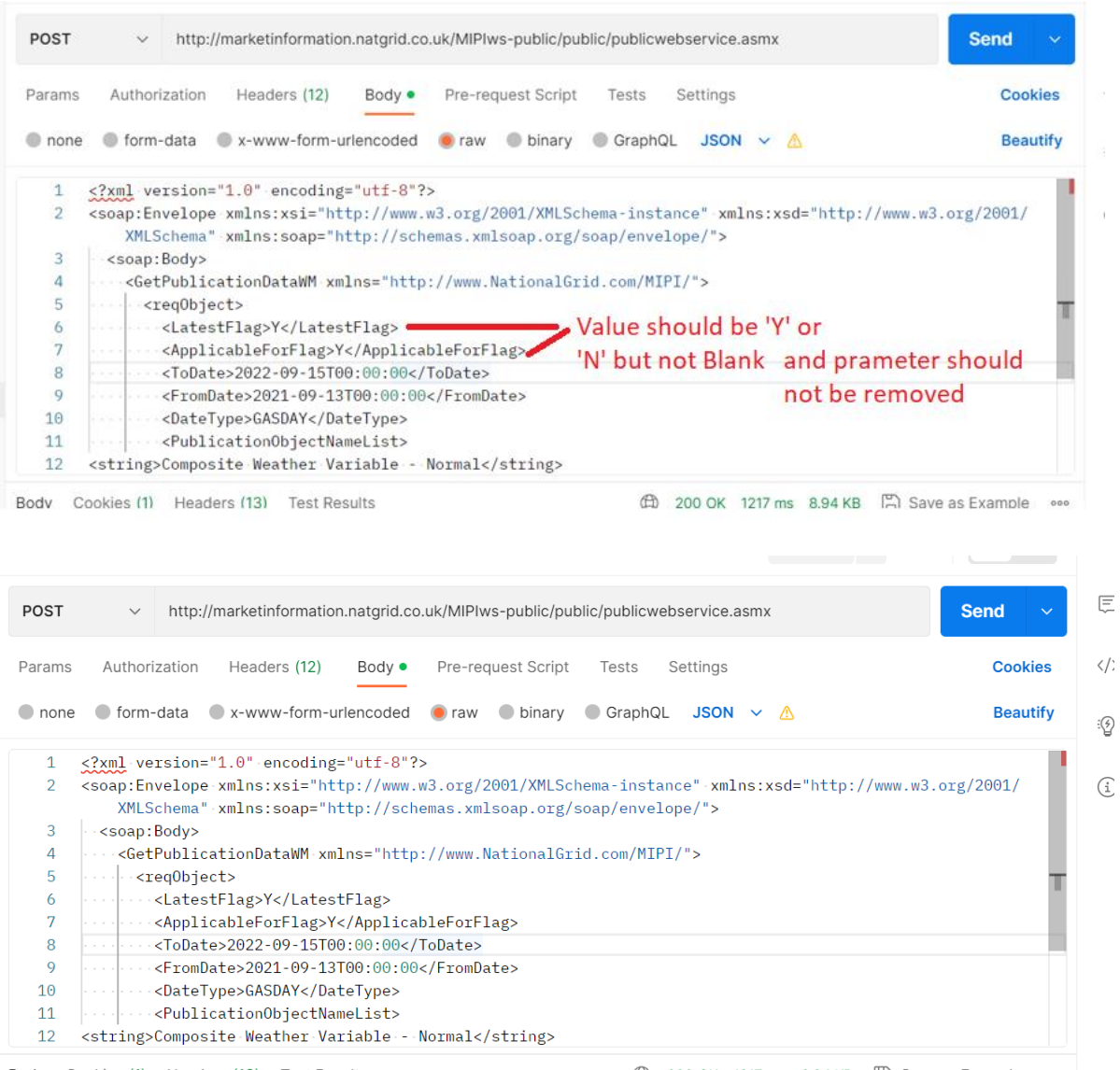

Body Cookies (1) Headers (13) Test Results

**A** 200 OK 1217 ms 8.94 KB □ Save as Example •••

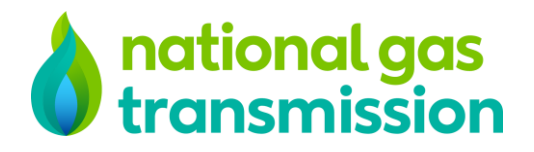

# API response

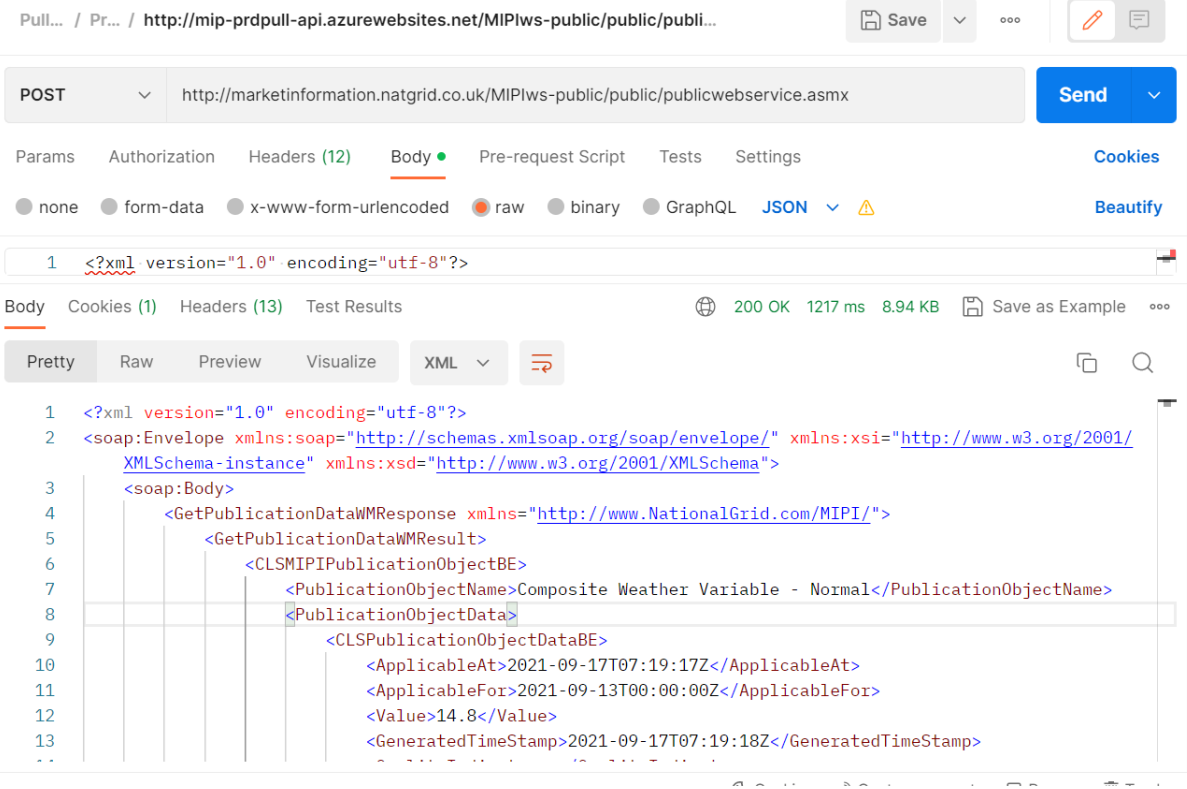